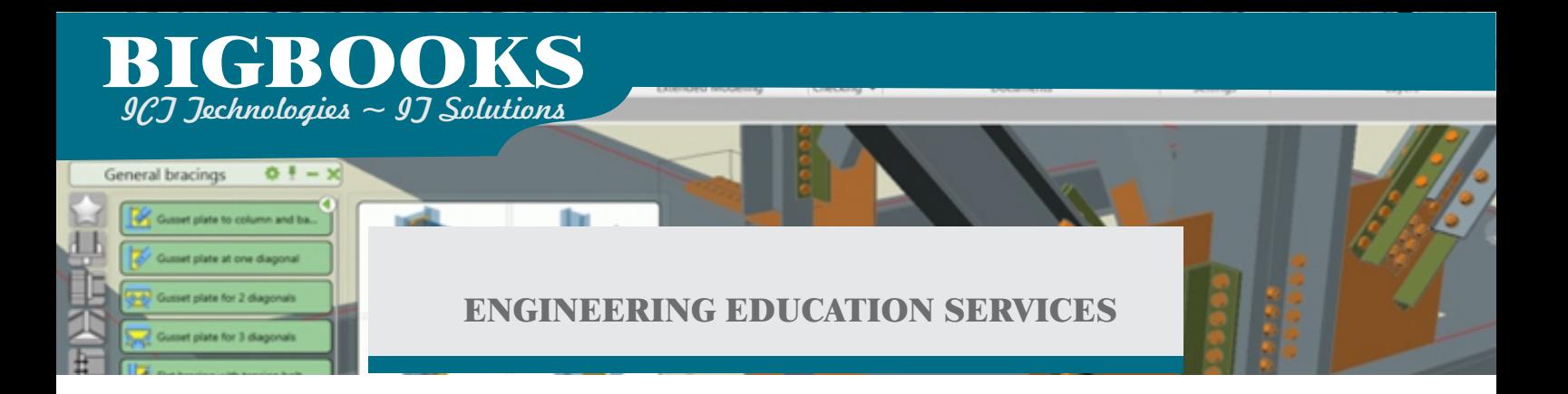

### **Advance Steel Professional**

#### **Course Length: 3 Weeks**

The Autodesk Advance Steel software is a powerful 3D modeling application that streamlines the fabrication process through the use of a 3D model which is used to create fabrication drawings, Bill of Materials (BOM) lists, and files for Numerical Control machines (NC)

#### **Topics Covered**

- Navigate the Autodesk Advance Steel User interface
- Work with 3D viewing tools.
- Use the Autodesk Advance Steel Modify commands.
- Add structural grids and Create levels
- Model columns and beams and add bracing.
- Create connections using the Connection Vault. & Create custom connections.
- Create plates and add bolts, anchors, and welds.
- Add grating and cladding.
- Model ladders, stairs, and railings. & Create concrete objects such as footings.
- Number objects.
- Extract 2D drawings from the model using Drawing Styles and Drawing Processes.
- Review and modify 2D drawings using the Document Manager. & details with parametric dimensions.
- Create Bill of Materials (BOM) lists.
- Export data to .NC and .DXF files.

#### **Prerequisites**

▪ Experience with, the knowledge of AutoCAD is a huge advantage.

change depending on software version. Course description shown for Advance Steel 2016. Topics, curriculum, and/or prerequisites may

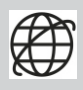

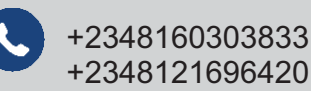

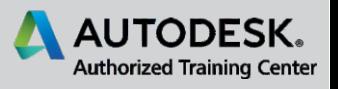

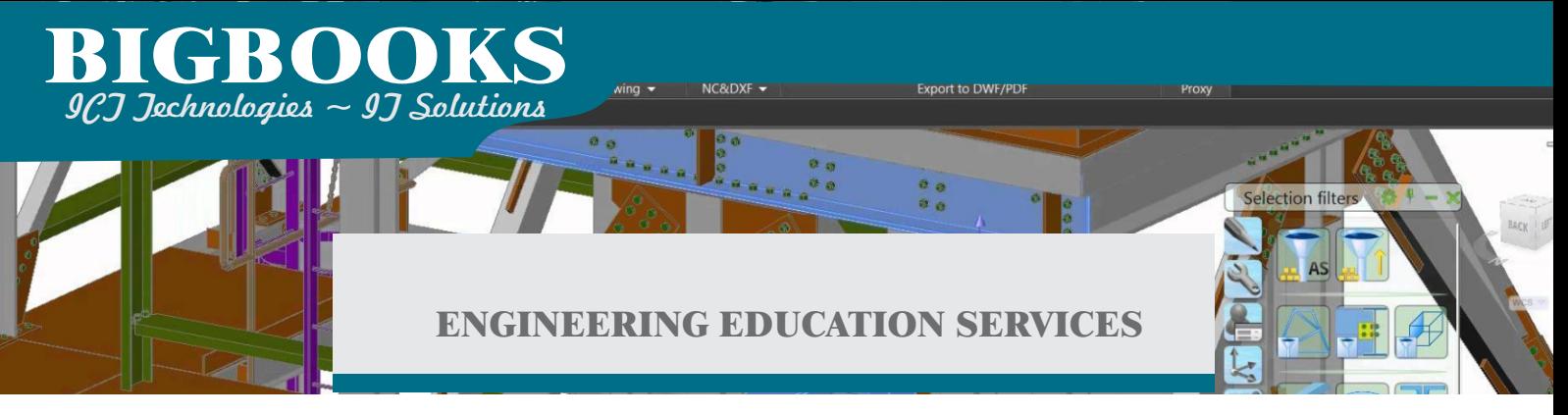

# **Training Course Contents**

#### **Chapter 1:**

- 1.1 Introduction to Autodesk Advance Steel
- 1.2 Overview of the Interface
- 1.3 Viewing the Model
- 1.4 Working with the User Coordinate System
- 1.4 Using the Autodesk Advance Steel Modify Commands

#### **Chapter 2:**

- 2.1 Starting Autodesk Advance Steel Projects
- 2.2 Adding Structural Grids and Creating Levels.
- 2.3 Modeling Columns and Beams and Adding Bracing
- 2.4 Integrating with the Autodesk Revit Software

#### **Chapter 3: Creating Connections**

- 3.1 Working with connection Vault
- 3.2 Editing Beam Intersections and Creating Plates
- 3.3 Adding Features to Plates and Beams
- 3.4 Adding Bolts and Welds
- 3.5 Creating Custom Connections

#### **Chapter 4:**

- 4.1 Adding Grating and Cladding
- 4.2 Modeling Ladders, Stairs, and Railings
- 4.2 Creating Concrete Objects

#### **Chapter 5: Creating Fabrication Drawings**

- 5.1 Numbering Objects
- 5.2 Tools for creating Drawings
- 5.3 Using Drawing Styles

Course description shown for Advance Steel 2016. Topics, curriculum, and/or prerequisites may change depending on software version.

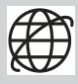

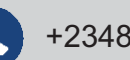

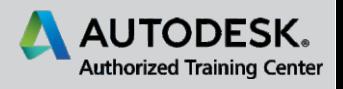

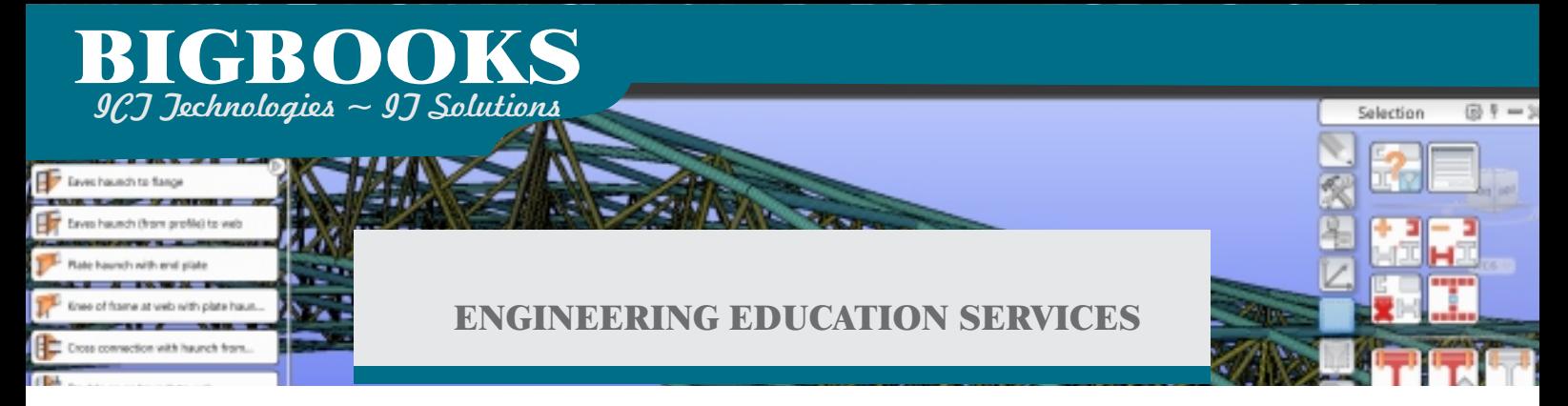

- 5.4 Running Drawing Processes
- 5.5 Modifying Details Drawing

## **Chapter 6: Bill of Materials and Numerical Control Files**

- 6.1 Extract BOM Lists
- 6.2 Exporting Data to .NC and .DXF Files

Course description shown for Advance Steel 2016. Topics, curriculum, and/or prerequisites may change depending on software version.

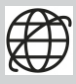

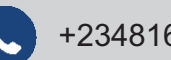

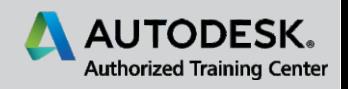